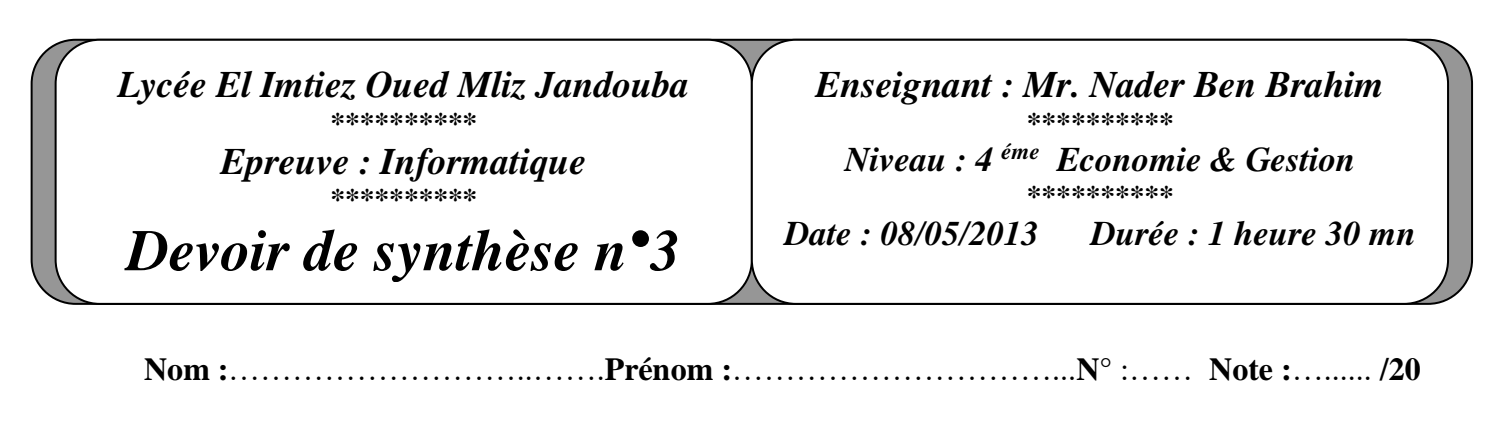

### **Exercice 1 :(4.5 pts)**

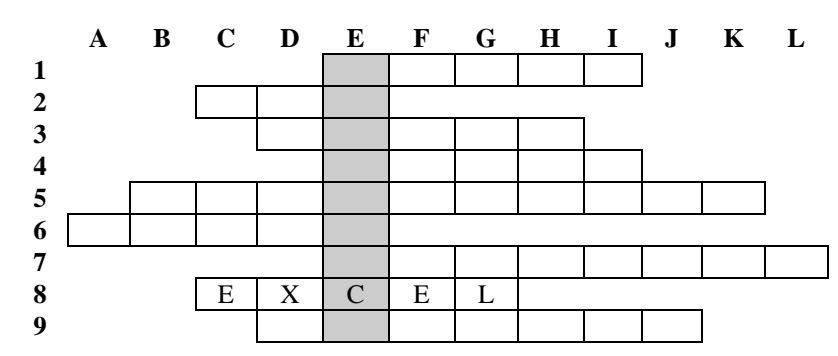

#### **Questions :**

- 1) Remplir la grille ci-dessus par les mots correspondants aux définitions suivantes :
	- **1.** Service Internet permettant l'échange de messages électroniques.
	- **2.** Vente de produits en ligne.
	- **3.** Equipement matériel pour la conversion des signaux numériques et analogique.
	- **4.** Permet d'automatiser des actions répétées avec un tableur.
	- **5.** Interface graphique permettant de saisir et d'afficher des informations d'une table.
	- **6.** C'est une collection de données relatives à un sujet spécifique du monde réel.
	- **7.** Opération qui réalise une liaison entre deux tables.
	- **8.** logiciel tableur de la suite bureautique Microsoft Office.
	- **9.** Permet de sélectionner et d'afficher des données d'une table.

2) Définir le mot trouvé dans la colonne E

……………………………………………………………………………………………………………… ……………………………………………………………………………………………………………… ………………………………………………………………………………………………………………

### **Exercice 2 :(2 pts)**

Pour chacune des propositions suivantes cocher la ou (les) bonne(s) réponse(s) :

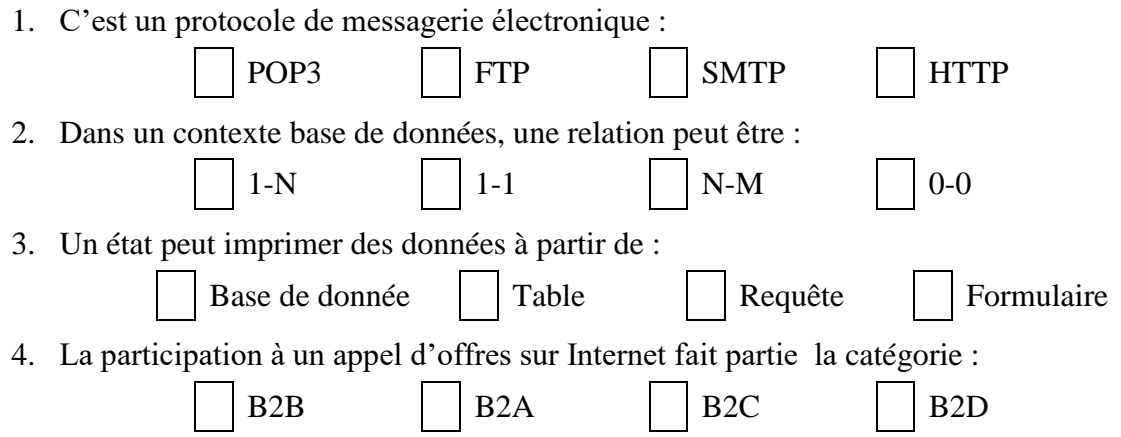

# **Exercice 3 : (7 pts)**

Le tableau suivant représente l'état récapitulatif des bulletins de paie des employés d'une société :

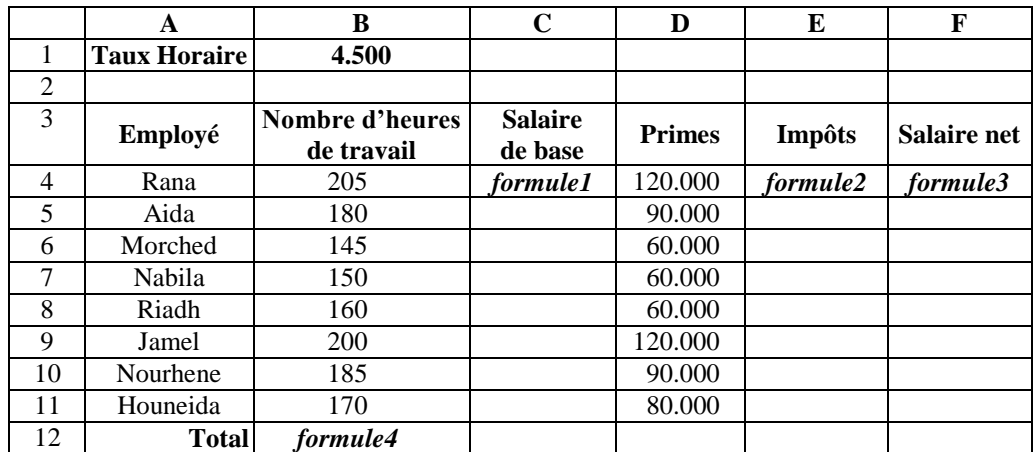

1) Donner l'expression de la *formule1* à saisir dans la cellule C4, permettant de calculer le salaire de base sachant que : **Salaire de base = Taux horaire \* Nombres d'heures de travail. (1 pts)**

………………………………………………………………………………………………………….

2) Donner l'expression de la *formule2* à saisir dans la cellule E4, permettant de calculer impôts sachant que

**Impôts** est calculé comme suit : **(1.5 pts)**

Si **Nombre d'heures de travail** <= 160 alors **impôts** = 2% \* **Salaire de base** Si 160 **< Nombre d'heures de travail** <= 180 alors **impôts** = 3% \* **Salaire de base** Si **Nombre d'heures de travail** > 180 alors **impôts =** 5% **\* Salaire de base** …………………………………………………………………………………………………………. ………………………………………………………………………………………………………….

3) Donner l'expression de la *formule3* à saisir dans la cellule F4, permettant de calculer le salaire net sachant que : **Salaire net = Salaire de base + Primes – Impôts**. **(0.5 pts)**

………………………………………………………………………………………………………….

4) Donner l'expression de la *formule4* à saisir dans la cellule B12, permettant de calculer le total des heures de travail. **(1 pts)**

…………………………………………………………………………………………………………. ………………………………………………………………………………………………………….

5) Donner, sous forme d'algorithme, les étapes à suivre pour trier le tableau par ordre croissant selon la colonne **Salaire net**. **(1.5 pts)**

…………………………………………………………………………………………………………. …………………………………………………………………………………………………………. . The contract of the contract of the contract of the contract of the contract of the contract of the contract of the contract of the contract of the contract of the contract of the contract of the contract of the contrac

6) En utilisant un filtre élaboré, spécifier le contenue de la zone de critère et celui de la zone d'extraction pour extraire les **Employés** qui travaillent **plus que** 150 heures ainsi que leurs Primes **inférieure ou égal** à 60. **(1.5 pts)**

*Zone de critère Zone d'extraction*

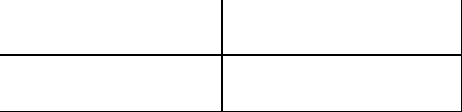

## **Exercice 4 : (6.5 pts)**

Soit la base de données relationnelle "**Bibliothèque**" définie par le schéma suivant:

**Livres**(**Codelivre**, Titre, auteur, catégorie, nbre\_expl)

**Abonnés**(**Num\_carte**, Nom, Prénom, Dat\_nais, adresse).

**Prêts**(codelivre**,** numéro carte, date emprunt, date retour)

Le contenu des tables est le suivant :

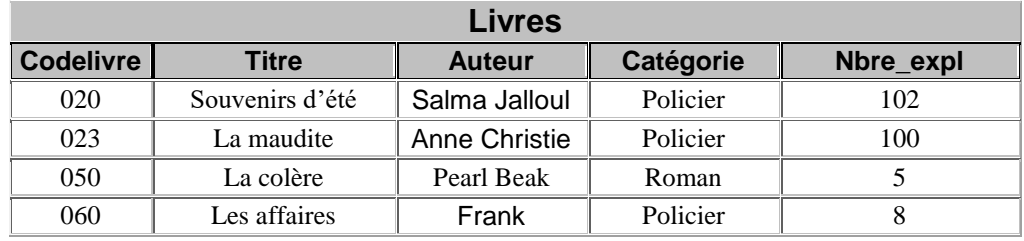

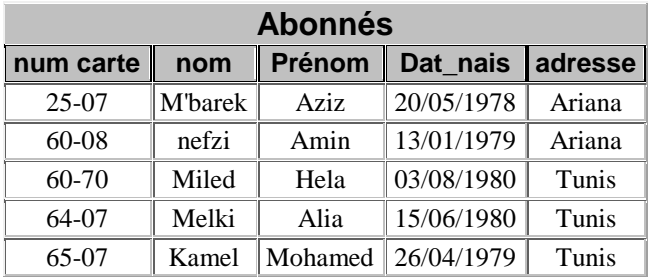

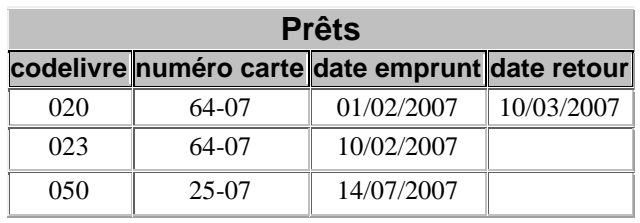

1- On se propose d'ajouter la ligne suivante dans la table "**Prêts**"

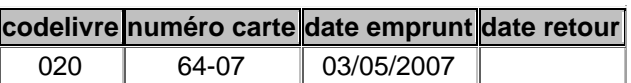

a. Peut-on effectuer cet ajout ? **Pourquoi** ? <sup>(1 pts)</sup>

…………………………………………………………………………………………………………. …………………………………………………………………………………………………………. ………………………………………………………………………………………………………….

b. Déduire la clé primaire de cette table. **(0.5 pts)**

…………………………………………………………………………………………………………. …………………………………………………………………………………………………………. ………………………………………………………………………………………………………….

2- Compléter les tableaux ci-dessous pour répondre aux requêtes suivantes :

a/ Afficher les titres des livres de la catégorie "**Roman**". **(1 pts)**

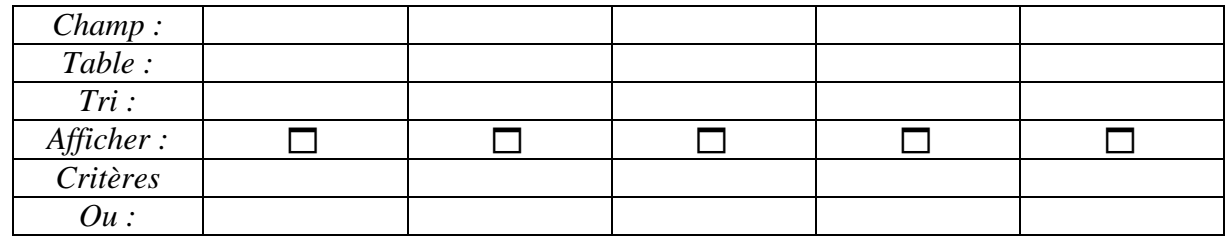

b/ Afficher les noms et prénoms des abonnés qui ont emprunté un livre donné. (Le code du livre est à saisir lors de l'exécution de la requête) **(1.5 pts)**

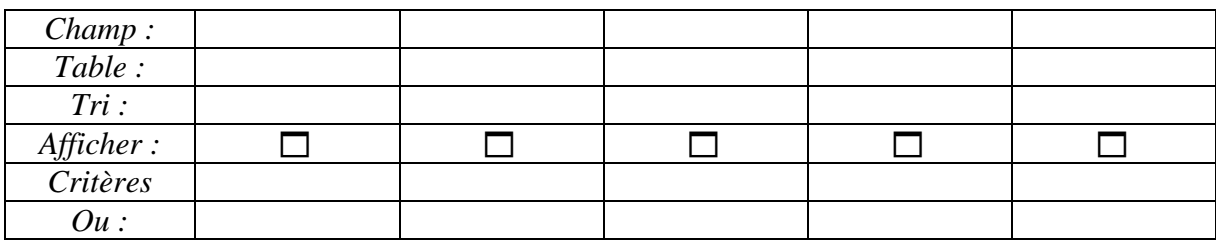

c/ Suite au nouvel arrivage de livres comportant 2 exemplaires de chaque livre "**Policier**" à la bibliothèque, mettre à jour la table "**Livres**" suite à cette action. **(1.5 pts)**

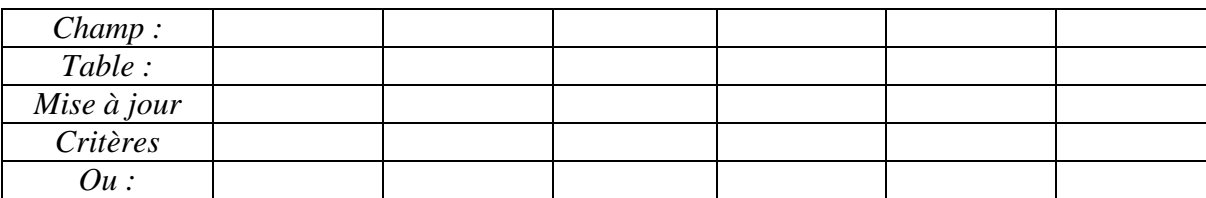

3/ Donner **le résultat** de la requête suivante. **(1 pts)**

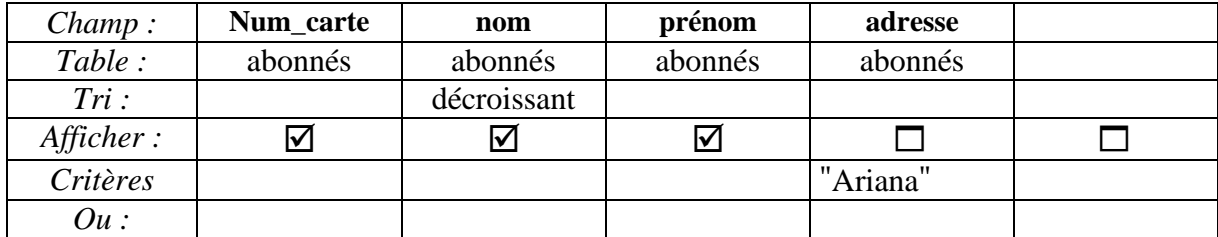

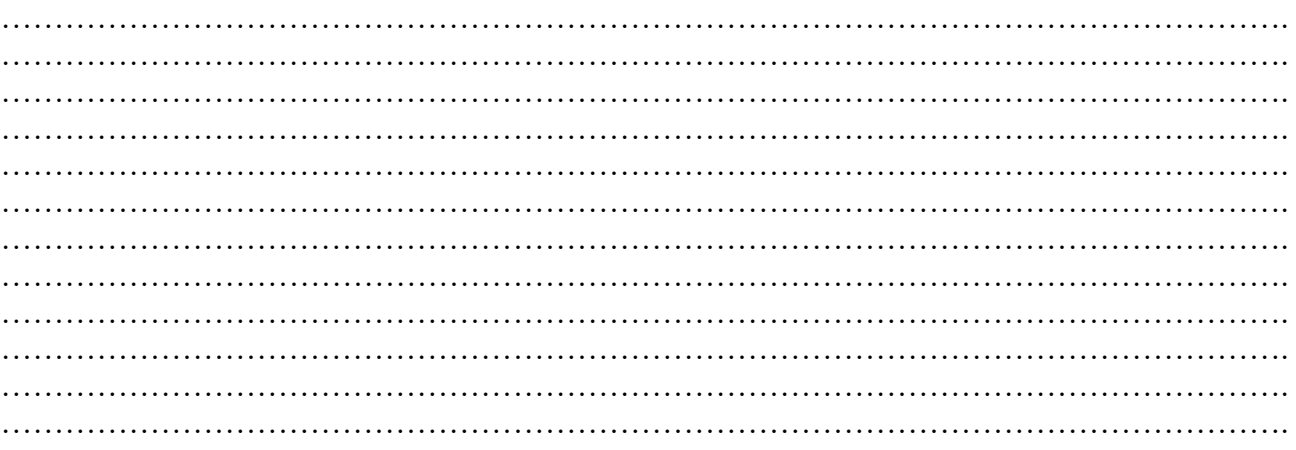